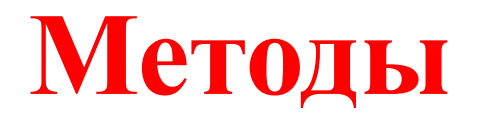

Метод

- Метод это функциональный элемент класса, который реализует вычисления или другие действия, выполняемые классом или его экземпляром (объектом).
- Метод представляет собой законченный фрагмент кода, к которому можно обратиться по имени.
- Он описывается один раз, а вызываться может многократно.
- Совокупность методов класса определяет, что конкретно может делать класс.

#### Синтаксис метода:

*[атрибуты] [спецификторы] тип\_возвращаемого\_результаты имя\_метода ([список\_параметров])*

 *тело\_метода; return значение*

где:

*}*

 *{*

- *1. Тип\_возвращаемого\_результата* определяет тип значения, возвращаемого методом. Это может быть любой тип, включая типы классов, создаваемые программистом. Если метод не возвращает никакого значения, необходимо указать тип void (в этом случае в теле метода отсутсвует оператор return).
- **2.** *Список параметров* представляет собой последовательность пар, состоящих из типа данных и идентификатора, разделенных запятыми.
- *3. Значение* определяет значение, возвращаемое методом. Тип значения должен соответствовать *типу\_возвращаемого\_результата* или приводится к нему.

```
class Program {
    static void Func() //дополнительный метод
 {
       Console.Write("x= ");
       double x = double.Parse(Console.ReadLine());
      double y = 1 / x;
      Console.WriteLine("y({0})={1}", x, y);
     }
    static void Main() //точка входа в программу
\left\{\begin{array}{c} \end{array}\right\} Func(); //первый вызов метода Func
      Func(); //второй вызов метода Func
 }
 }
```
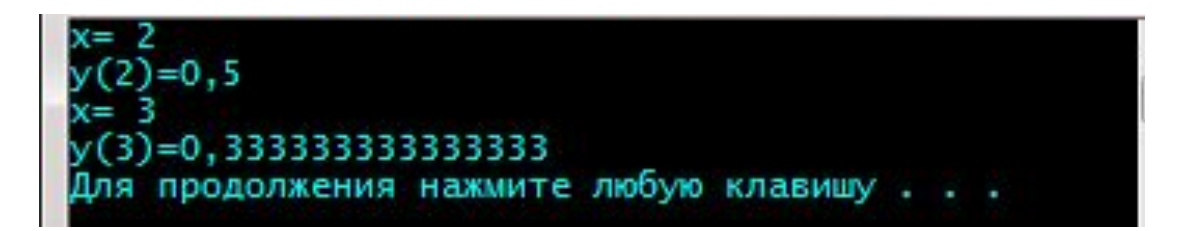

```
class Program {
     static double Func(double x) //дополнительный метод
\{return 1 / x; //Возвращаемое значение
 }
    static void Main() //точка входа в программу
\left\{\begin{array}{c} \end{array}\right\} Console.Write("a=");
       double a = double.Parse(Console.ReadLine());
       Console.Write("b=");
       double b = double.Parse(Console.ReadLine());
      for (double x = a; x \le b; x += 0.5)
 {
        double y = Func(x); //вызов метода Func
        Console.WriteLine("y({0:f1})={1:f2}", x, y);
 }
 }
```
}

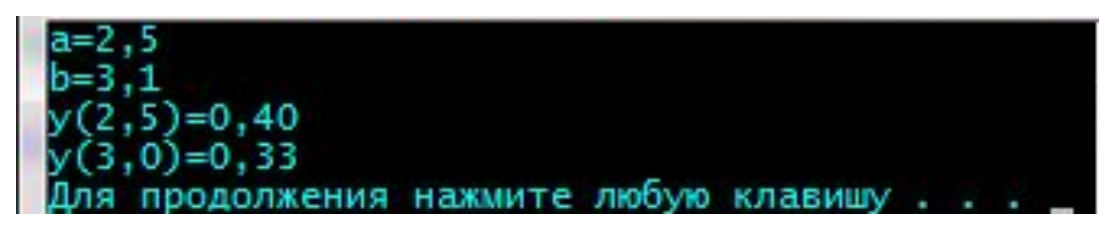

```
class Program {
     static int Func(int x, int y) /*указываются формальные
параметры, а в метод передаются фактические параметры, 
которые по количеству и по типу совпадают с формальными
параметрами*/
\{return (x > y) ? x : y;
 }
     static void Main() {
       Console.Write("a=");
       int a = int.Parse(Console.ReadLine());
       Console.Write("b=");
       int b = int.Parse(Console.ReadLine());
       Console.Write("c=");
       int c = int.Parse(Console.ReadLine());
      int max = Func(Func(a, b), c);//строка 2 - вызовы метода Func
       Console.WriteLine("max({0}, {1}, {2})={3}", a, b, c, max);
 }
 }(2, 3, 4)=4
```
#### В С# для обмена предусмотрено четыре типа параметров:

- *• параметры-значения,*
- *• параметры-ссылки,*
- *• выходные параметры,*
- *• параметры-массивы.*

При передаче параметра *по значению* метод получает копии параметров, и операторы метода работают с этими копиями

```
class Program
 {
     static void Func(int x)
\{ x += 10; // изменили значение параметра
       Console.WriteLine("In Func: " + x);
 }
     static void Main()
\left\{\begin{array}{c} \end{array}\right\}int a = 10;
       Console.WriteLine("In Main: " + a);
       Func(a);
      Console.WriteLine("In Main: " + a);
 }
 }
                                                           значение формального
                                                           параметра х было изменено в
                                                           методе Func, но эти
                                                           изменения не отразились на
                                                           фактическом параметре а
                                                           метода Main.
```

```
ения нажмите любую клавишу
```
#### **При передаче параметров** *по ссылке* **метод получает копии адресов параметров, что позволяет осуществлять доступ к ячейкам памяти по этим адресам и изменять исходные значения параметров(***ref***)**

class Program

}

```
 {
     static void Func(int x, ref int y)
\{x == 10; y += 10; //изменение параметров
        Console.WriteLine("In Func: {0}, {1}", x, y);
 }
     static void Main()
\left\{\begin{array}{c} \end{array}\right\} int a=10, b=10; // строка 1
        Console.WriteLine("In Main: {0}, {1}", a, b);
        Func(a, ref b);
       Console.WriteLine("In Main: \{0\}, \{1\}", a, b);
 }
```
изменения не отразились на фактическом параметре а, т.к. он передавался по значению, но значение b было изменено, т.к. он передавался по ссылке

```
In Main: 10. 10
In Func: 20, 20
  Main: 10, 20
Для продолжения нажмите любую клавишу
```
#### **Если невозможно инициализировать параметр до вызова метода. Тогда параметр следует передавать как выходной, используя спецификатор** *out*

```
class Program
 {
     static void Func(int x, out int y)
\{x += 10; y = 10; // определение значения выходного параметра у
      Console.WriteLine("In Func: \{0\}, \{1\}", x, y);
 }
     static void Main()
\left\{\begin{array}{c} \end{array}\right\}int a=10, b;
       Console.WriteLine("In Main: {0}", a);
       Func(a, out b);
       Console.WriteLine("In Main: {0}, {1}", a, b);
 }
 }
                                                       в методе Func формальный
                                                       параметр y и соответствующий
                                                       ему фактический параметр b 
                                                       метода Main помечены
                                                       спецификатором out, поэтому
                                                       значение b до вызова метода
                                                       Func можно было не
                                                       определять, но изменение
                                                       параметра y отразились на
                                                       изменении значения параметра
                                                       b
```
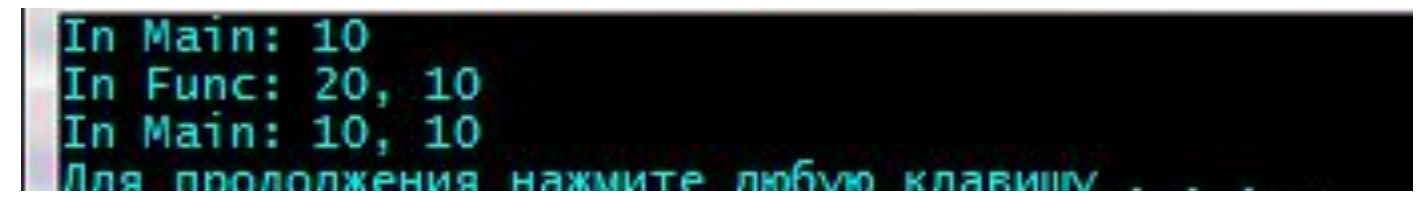

# **Перегрузка методов**

• Использование нескольких методов с одним и тем же именем, но различными типами и количеством параметров называется *перегрузкой методов.* 

• Компилятор определяет, какой именно метод требуется вызвать, по типу и количеству фактических параметров

```
class Program {
    static int max(int a) \frac{1}{\pi} //первая версия метода max
\left\{\begin{array}{c} \end{array}\right\}int b = 0;
      while (a > 0) {
         if (a % 10 > b) b = a % 10;
         a = 10;return b; \} static int max(int a, int b) //вторая версия метода max
     {
       if (a > b) return a;
      else return b;
         static int max(int a, int b, int c) //третья версия метода max
    \{ if (a > b \& 8a > c) return a;
            else if (b > c) return b;
            else return c; }
      static void Main() {
      int a = 1283, b = 45, c = 35740;
       Console.WriteLine(max(a));
       Console.WriteLine(max(a, b));
      Console.WriteLine(max(a, b, c)); } }
```
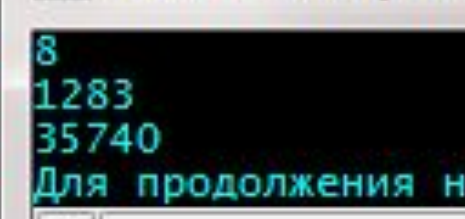

- При вызове метода компилятор выбирает вариант, соответствующий типу и количеству передаваемых в метод аргументов.
- Если точного соответствия не найдено, выполняются неявные преобразования типов в соответствии с общими правилами.
- Если преобразование невозможно, выдается сообщение об ошибке.
- Если выбор перегруженного метода возможен более чем одним способом, то выбирается «лучший» из вариантов (вариант, содержащий меньшие количество и длину преобразований в соответствии с правилами преобразования типов).
- Если существует несколько вариантов, из которых невозможно выбрать лучший, выдается сообщение об ошибке.

## **Рекурсивные методы**

• Рекурсивным называют метод, если он вызывает сам себя в качестве вспомогательного

#### Прямая рекурсия

```
class Program{
  static long F(int n) //рекурсивный метод
 {
  if (n==0 || n==1)
   return 1; //нерекурсивная ветвь
    else return n*F(n-1); //шаг рекурсии - повторный вызов метода с другим
             //параметром
   }
  static void Main() {
    Console.Write("n=");
    int n =int.Parse( Console.ReadLine());
   long f=F(n); //нерекурсивный вызов метода F
    Console.WriteLine("{0}!={1}",n, f); 
 }
```
}

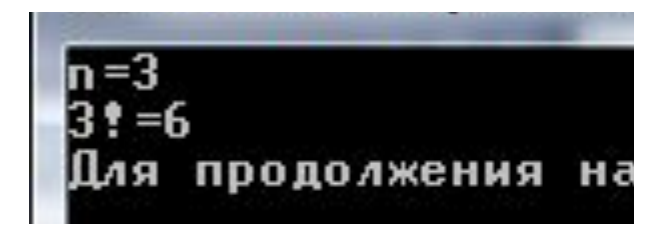

## Метод с прямой рекурсией

*if (<условие>) <оператор>; else <вызов данного метода с другими параметрами>;* 

- Со входом в рекурсию осуществляется вызов метода, а для выхода необходимо помнить точку возврата, т.е. то место программы откуда мы пришли и куда нам нужно будет возвратиться после завершения метода.
- Место хранения точек возврата называется стеком вызовов и для него выделяется определенная область оперативной памяти.
- В этом стеке запоминаются не только адреса точек возврата, но и копии значений всех параметров.
- По этим копиям восстанавливается при возврате вызывающий метод. При развертывании рекурсии за счет создания копий параметров возможно переполнение стека(недостаток рекурсивного метода).

## Косвенная рекурсия

• метод вызывает себя в качестве вспомогательного не непосредственно, а через другой вспомогательный метод

#### Косвенная рекурсия

```
class Program {
     static bool Prim (int j) {
          int k=2; //первое простое число
               //значение k «пробегает» последовательность простых чисел, 
               //начиная с 2 до корня из j, при этом проверяется делится ли j на
               // одно из таких простых чисел
          while (k*k<=j && j%k!=0)
                k=NextPrim(k); //вызов метода NextPrim
          return (j%k==0)?false:true; }
     static int NextPrim(int i) {
          int p=i+1;
          while (!Prim(p)) //вызов метода Prim
                ++p;
          return p; \}static void Main(){
          Console.Write("n=");
          int n=int.Parse(Console.ReadLine());
          Console.WriteLine("Следующее за {0} простое число равно {1}.", n, NextPrim(n));
     } 
    }n = 11Следующее за 11 простое число равно 13.
```
нажмите любчю клавиш